<span id="page-0-0"></span>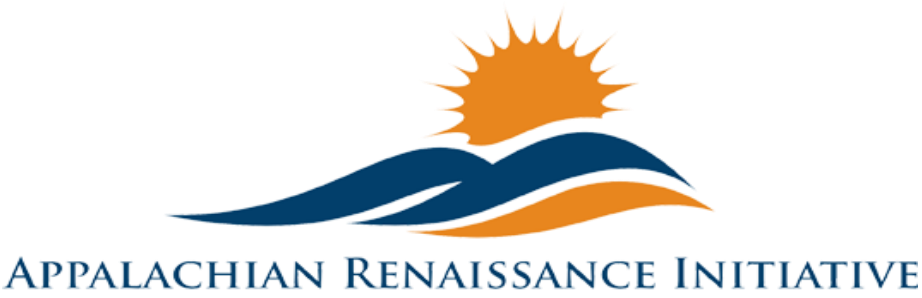

Educational Excellence in the Heart of the Mountains

Tech Tuesday Update (4/14/15)

# Kentucky Valley Educational Cooperative and the Appalachian Renaissance Initiative will host the 2015 Action Research Summit at the East Kentucky Expo Center on Tuesday, April 21st.

### $\rightarrow$  Upcoming Important Dates

### $\rightarrow$  Promising Practices

- o New [Grant Awarded to East Ky School for Robotics](#page-3-1)
- o New [TEALS Volunteer Applications](#page-3-2)
- o Repeat [Students in Jenkins learn Spanish from a teacher in Hazard](#page-3-3)
- o Repeat [Prestonsburg HS Freshman Create "Book Trailers"](#page-4-0)
- o Repeat [ARI Scholarship Assistance Program](#page-4-1)
- o Repeat [ARI Action Research Summit](#page-4-2)

### $\rightarrow$  ARI Tech Tips

- o New [How to Create a Timed Powerpoint Presentation](#page-5-1)
- o Repeat [Double Robot Network Connectivity Issues](#page-5-2)
- o Repeat [Digital Signature](#page-5-1)

### $\rightarrow$  LiteTheNite

- o Repeat [Bezel Maintenance and Precautions](#page-6-0)
- $\rightarrow$  Link/Resources Worth a Look

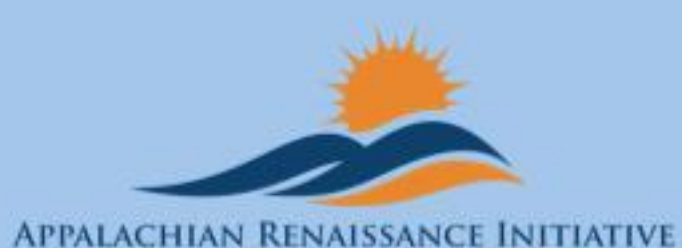

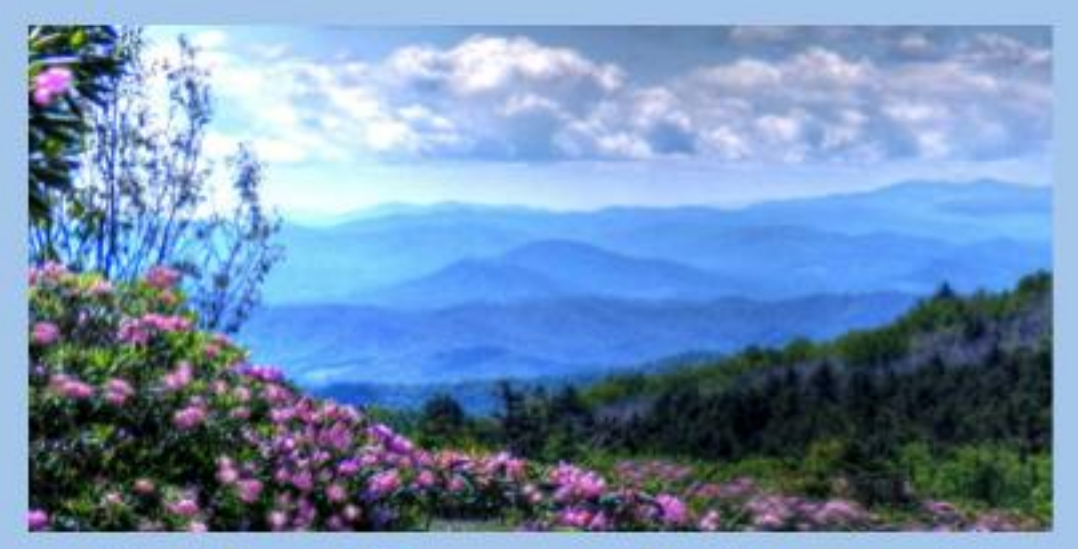

# **Action Research Summit**

April 21, 2015 **East Kentucky Expo Center** 

"Innovation in Rural Education"

[Back to Top](#page-0-0) 

# <span id="page-2-0"></span>**Upcoming Important Dates**

April $14<sup>th</sup>$  – REL Kentucky CCR Webinar. For more details contact [abbie.combs@hazard.kyschools.us](mailto:%20Kelli.thompson@pike.kyschools.us)

April $20<sup>th</sup>$  – Art Gallery Workshop hosted from Paintsville. For more details contact [Kelli.thompson@pike.kyschools.us](mailto:%20Kelli.thompson@pike.kyschools.us)

April 21<sup>st</sup> – ARI Action Research Summit @ East Ky Exposition Center. Contact any KVEC/ARI staff member for more information.

April $27<sup>th</sup>$  – Art Gallery Workshop hosted from SMS. For more details contact [Kelli.thompson@pike.kyschools.us](mailto:%20Kelli.thompson@pike.kyschools.us)

April 30th – Winter Gardening Lync Workshop. For further details contact [neil.arnett@pikeville.kyschools.us](mailto:neil.arnett@pikeville.kyschools.us) or [traci.tackett@pikeville.kyschools.us](mailto:traci.tackett@pikeville.kyschools.us)

May  $4<sup>th</sup>$  – Art Gallery Workshop hosted from Betsy Layne H.S. For more details contact [Kelli.thompson@pike.kyschools.us](mailto:%20Kelli.thompson@pike.kyschools.us)

May 11th – SOAR Summit @ East Ky Exposition Center

<span id="page-3-2"></span><span id="page-3-0"></span>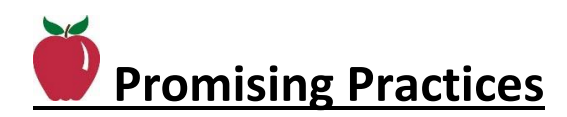

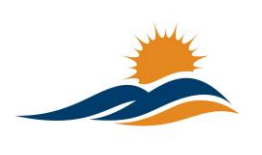

# <span id="page-3-1"></span>New **[Grant Awarded to East Ky School for Robotics](http://www.wkyt.com/wymt/home/headlines/Grants-awarded-to-Belfry-High-School-robotics-299087951.html)**

TEALS helps high schools teach computer science by providing a team of trained volunteers to partner with a classroom teacher and deliver

#### New **[Apply now to be a TEALS](https://www.tealsk12.org/volunteers/)**  S. Е **[Volunteer](https://www.tealsk12.org/volunteers/)**

TEALS helps high schools teach computer science by providing a team of trained volunteers to partner with a classroom teacher and deliver computer science to their students. Over two years, the classroom teacher gradually takes over the responsibilities of teaching the course. TEALS volunteers create a ripple effect, impacting not just the students they teach, but the hundreds of students who will study CS with the teacher they help prepare.

Volunteering through TEALS is an extraordinary opportunity that requires an extraordinary commitment. Learn more about [volunteering with TEALS.](https://www.tealsk12.org/volunteers/) [Apply](https://www.tealsk12.org/apply/) by May 1st, 2015 for priority consideration.

<span id="page-3-3"></span>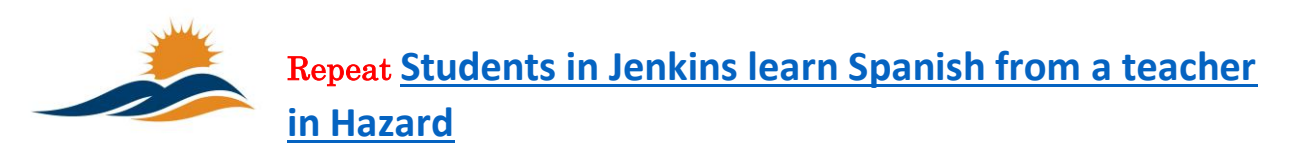

Spanish is being taught virtually to students at Jenkins Independent via Microsoft Lync and hardware provided by the Appalachian Renaissance Initiative and Kentucky valley Educational Cooperative. Click above to watch a clip from WYMT featuring this effort.

<span id="page-4-0"></span>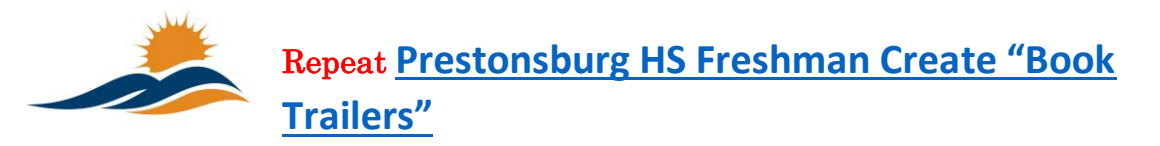

Students in Ms. Kira Wenger's freshman English class made "book trailers" as the culminating project for the literature circle unit. Click above to see a few of the videos uploaded by Mrs. Jamie Adams, PHS Media Specialist.

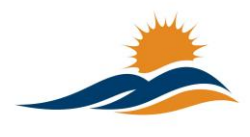

# <span id="page-4-1"></span>Repeat **[ARI Scholarship Assistance Program](http://www.theholler.org/wp-content/uploads/2015/03/ARI-Scholarship-Assistance-Program-Fall-2015.docx)**

The ARI Scholarship Assistance Program for the Fall 2015 school year is now available. Click above to view.

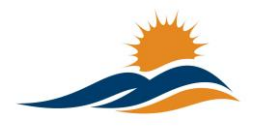

# <span id="page-4-2"></span>Repeat **[ARI Action Research Summit](http://www.theholler.org/wp-content/uploads/2015/03/Publication-3-KVEC.pdf)**

The ARI Action Research Summit is fast approaching. Click above for more information.

<span id="page-5-1"></span>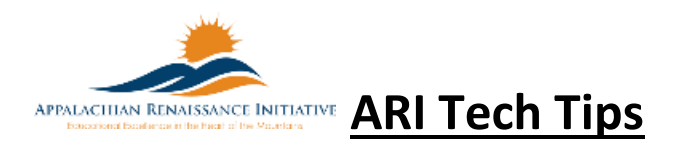

<span id="page-5-2"></span>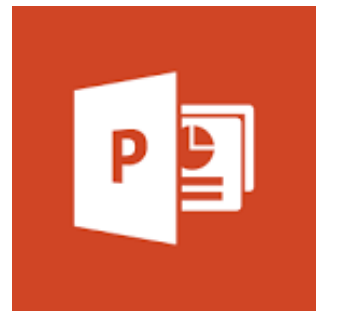

# <span id="page-5-0"></span>New **[How to Create a Timed PowerPoint](http://www.theholler.org/wp-content/uploads/2015/04/How-to-create-a-timed-PowerPoint-presentation.pdf)**

**[Presentation](http://www.theholler.org/wp-content/uploads/2015/04/How-to-create-a-timed-PowerPoint-presentation.pdf)** by Jeff Coots

Creating a timed, self-advancing presentation is easy. Click above to see how.

# $\Box$  Double Robotics

# Repeat **[Double Robot Network](http://www.theholler.org/wp-content/uploads/2015/04/Tech-Tip-of-the-Week-Double-Robot.pdf)  [Connectivity Issues](http://www.theholler.org/wp-content/uploads/2015/04/Tech-Tip-of-the-Week-Double-Robot.pdf)** by Jeff Coots

Districts that are having network issues with their Double Robots should use this document and work with their CIO/DTC to correct the problem. Click above to learn more.

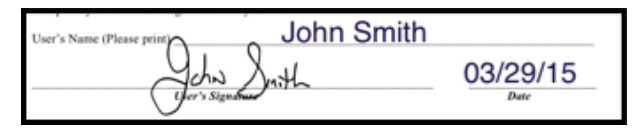

# Repeat **[Digital Signatures](http://www.theholler.org/wp-content/uploads/2015/03/Tech-Tip-of-the-week-digital-signature.pdf)** by Jeff Coots

If you use PDFs a lot and are a Mac user, this tip is directed towards you. How

many times have you had to print out a document to sign, and then scan it back to your machine to then email? Well today's tip, cuts down on this process. Click above to learn more.

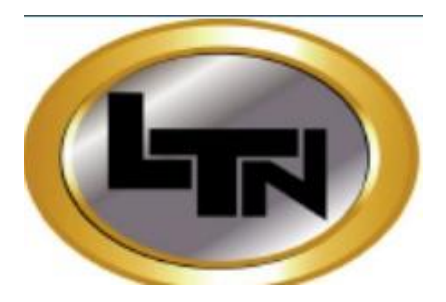

# <span id="page-6-0"></span>Repeat **Bezel Maintanance & Precautions** by

Joseph Smith

Recently we had a problem at a school with a dusty bezel. Dust was prohibiting the cameras from seeing the location of touches, and therefore "touch" wasn't working. So remember to clean the touch bezel of the mondopad with

a soft cloth monthly. Be sure not to spray liquids into the bezel. It may damage the touch components.

### <span id="page-7-0"></span>**Links/Resources Worth a Look**

*Repeat* Detailed State Assessment Rankings posted on The Holler – Summary Table: [http://www.theholler.org/download/state\\_assessment\\_ranks/2013-](http://www.theholler.org/download/state_assessment_ranks/2013-14_rankings(2)/Detailed%20District%20State%20Placements(2013-14).docx) [14\\_rankings\(2\)/Detailed%20District%20State%20Placements\(2013-14\).docx](http://www.theholler.org/download/state_assessment_ranks/2013-14_rankings(2)/Detailed%20District%20State%20Placements(2013-14).docx) How-to Video: <https://www.youtube.com/watch?v=AA3nas8JykM>

*Repeat* Are e-Textbooks the Publishing World's Future? – Follow Link: [http://www.edtechmagazine.com/higher/article/2014/11/are-e-textbooks-publishing-worlds](http://www.edtechmagazine.com/higher/article/2014/11/are-e-textbooks-publishing-worlds-future)[future](http://www.edtechmagazine.com/higher/article/2014/11/are-e-textbooks-publishing-worlds-future)

*Repeat* Blended Learning Models – Follow Link: [https://docs.google.com/spreadsheet/ccc?key=0AulAvCKNGo3LdGRIVHNyMkxmVzlYOGU5OHZ](https://docs.google.com/spreadsheet/ccc?key=0AulAvCKNGo3LdGRIVHNyMkxmVzlYOGU5OHZCWFVTY1E&usp=sharing#gid=0) [CWFVTY1E&usp=sharing#gid=0](https://docs.google.com/spreadsheet/ccc?key=0AulAvCKNGo3LdGRIVHNyMkxmVzlYOGU5OHZCWFVTY1E&usp=sharing#gid=0)

*Repeat* Rural Up Code Academy – Follow Link: <http://www.ruralup.org/>

### *Repeat* Verizon Innovative APP Challenge – Follow Link:

<http://appchallenge.tsaweb.org/how-to-enter>

*Repeat* DDL Digital Drivers License – Follow Link: <https://otis.coe.uky.edu/DDL/launch.php>

*Repeat* CommonSense Media: Digital Citizenship – Follow Link: <https://itunes.apple.com/us/artist/common-sense-media/id792863160?mt=13>

*Repeat* Device Care Poster – Follow Link: [https://www.commonsensemedia.org/sites/default/files/uploads/pdfs/1to1](https://www.commonsensemedia.org/sites/default/files/uploads/pdfs/1to1-es_essentials_program_poster.pdf) [es\\_essentials\\_program\\_poster.pdf](https://www.commonsensemedia.org/sites/default/files/uploads/pdfs/1to1-es_essentials_program_poster.pdf)

*Repeat* Empowering the Classroom – Follow Link: [https://classflow.com/classflowblog](https://classflow.com/classflowblog-empowerlearning#sthash.sGS7ty7x.dpuf)[empowerlearning#sthash.sGS7ty7x.dpuf](https://classflow.com/classflowblog-empowerlearning#sthash.sGS7ty7x.dpuf)

*Repeat* Seven Keys to Deploying Tablets Successfully – Follow link: [http://www.eschoolnews.com/2014/09/12/deploying-tablets-successfully-301/?ps=184489-](http://www.eschoolnews.com/2014/09/12/deploying-tablets-successfully-301/?ps=184489-0013000000j0kR7-0033000000qhqJB) [0013000000j0kR7-0033000000qhqJB](http://www.eschoolnews.com/2014/09/12/deploying-tablets-successfully-301/?ps=184489-0013000000j0kR7-0033000000qhqJB)

*Repeat* The Rural Student Brain Gain – Follow link: [http://www.dailyyonder.com/rural](http://www.dailyyonder.com/rural-student-brain-gain/2014/08/12/7492)[student-brain-gain/2014/08/12/7492](http://www.dailyyonder.com/rural-student-brain-gain/2014/08/12/7492)

*Repeat* Your Child's Next Field Trip May be a Virtual One – Follow link: <http://abcnews.go.com/Lifestyle/childs-field-trip-virtual/story?id=25160036>

### *Repeat* Leaders vs. Managers - which are you? – Follow link:

<https://www.youtube.com/watch?v=8ubRzzirRKs>

### *Repeat* Don't Use Technology for Technology's Sake! – Follow link:

[www.buncee.com/blog/eric](http://www.buncee.com/blog/eric-sheninger/?utm_content=buffer424f5&utm_medium=social&utm_source=twitter.com&utm_campaign=buffer)[sheninger?utm\\_content=buffer424f5&utm\\_medium=social&utm\\_source=twitter.com&utm\\_campaign=](http://www.buncee.com/blog/eric-sheninger/?utm_content=buffer424f5&utm_medium=social&utm_source=twitter.com&utm_campaign=buffer) [buffer](http://www.buncee.com/blog/eric-sheninger/?utm_content=buffer424f5&utm_medium=social&utm_source=twitter.com&utm_campaign=buffer)

*Repeat* ACOT<sup>2</sup> Six Design Principles for the 21st Century High School – Follow link: <http://ali.apple.com/acot2/>

*Repeat* KDE - Digital Learning Resources – Follow link: [http://education.ky.gov/school/diglrn/Documents/Internet-](http://education.ky.gov/school/diglrn/Documents/Internet-Digital%20Resources%20for%20Teachers.pdf)[Digital%20Resources%20for%20Teachers.pdf](http://education.ky.gov/school/diglrn/Documents/Internet-Digital%20Resources%20for%20Teachers.pdf)

### *Repeat* IT Best Practices for 1 to 1 Districts - Follow link:

[http://thejournal.realviewdigital.com/?i=JULY%202014&acct=Z72188811&email=neil.arnett@pikevi](http://thejournal.realviewdigital.com/?i=JULY%202014&acct=Z72188811&email=neil.arnett@pikeville.kyschools.us#folio=16) [lle.kyschools.us#folio=16](http://thejournal.realviewdigital.com/?i=JULY%202014&acct=Z72188811&email=neil.arnett@pikeville.kyschools.us#folio=16) 

### *Repeat* Preparing Your Network for Personalized Learning - Follow link:

[http://www.centerdigitaled.com/paper/Preparing-Your-Network-for-Personalized-](http://www.centerdigitaled.com/paper/Preparing-Your-Network-for-Personalized-Learning.html?promo_code=PaperPromo_Featured_ThumbnailPlusText_Centerdigitaled)[Learning.html?promo\\_code=PaperPromo\\_Featured\\_ThumbnailPlusText\\_Centerdigitaled](http://www.centerdigitaled.com/paper/Preparing-Your-Network-for-Personalized-Learning.html?promo_code=PaperPromo_Featured_ThumbnailPlusText_Centerdigitaled)

Please don't hesitate to contact any of us if you have questions. [andrew.castle@johnson.kyschools.us](mailto:andrew.castle@johnson.kyschools.us) [jeff.coots@jacksonind.kyschools.us](mailto:jeff.coots@jacksonind.kyschools.us) [johnny.belcher@pikeville.kyschools.us](mailto:johnny.belcher@pikeville.kyschools.us)